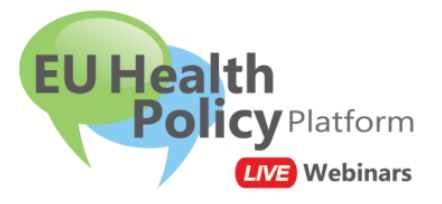

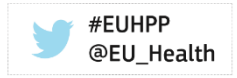

Dear colleague,

We invite you to join the webinar:

# **First Webinar of theThematic Network INCASO** Improving INtegrated people-centred healthCAre Solutions

**Friday 03 May 2019, 10.30 – 11.30 CET, Brussels time**

The EU Health Policy Platform will host a live webinar, following this **agenda**:

**10.30 – 10.35 Welcome/Introductory remarks** European Commission, DG SANTE **10.35 – 11.00 INCASO Introduction:**  Francesca Gastaldon (ProMIS/ INCASO representative) **A network generating networks**

Maddalena Illario (RSCN/ INCASO representative)

## **11.00 – 11.30 Questions from the participants and discussion**

The **presentation** and **video recording** of this webinar will be shared in the **Agora network** of the EU Health Policy Platform <https://webgate.ec.europa.eu/hpf/network/home/7> and in the **Public Health website** [https://ec.europa.eu/health/policies/videos\\_en#anchor0](https://ec.europa.eu/health/policies/videos_en)

## **Practical information to participate in this webinar**

### **(1) Add the webinar to your Outlook calendar**

Click on this link and save the Outlook calendar invitation. <https://ecwacs.webex.com/ecwacs/j.php?MTID=m3bcb1a2f9a6c148b84946ff68773c7d6>

## **(2) To join the Webinar, click on the link below:**

**Friday 03 May 2019, 10.30 – 11.30 CET, Brussels time** <https://ecwacs.webex.com/ecwacs/j.php?MTID=m3bcb1a2f9a6c148b84946ff68773c7d6>

### **Use the chat of this webinar to ask questions.**

### Enter:

- ✓ **your name, surname and organisation:** this is mandatory in order to participate. The moderator reserves the right to expel any participant considered as spam.
- ✓ **your email address**
- ✓ **access code** (if requested): 843 940 122
- password (if requested): webinar2019 (93246272 from phones)

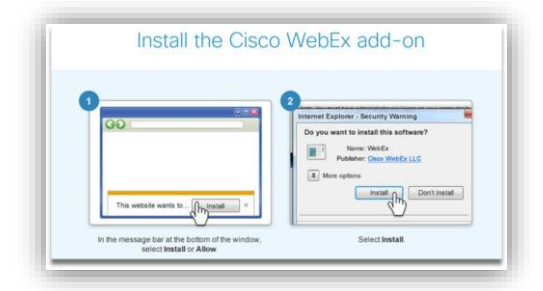

Note: **If you have never used this application before**, you might be asked to install the Cisco WebEx add-on. Just follow the steps as indicated on your screen.

#### **(3) Audio connection:**

To connect to the audio of the webinar, you can choose among three options that will appear on your screen:

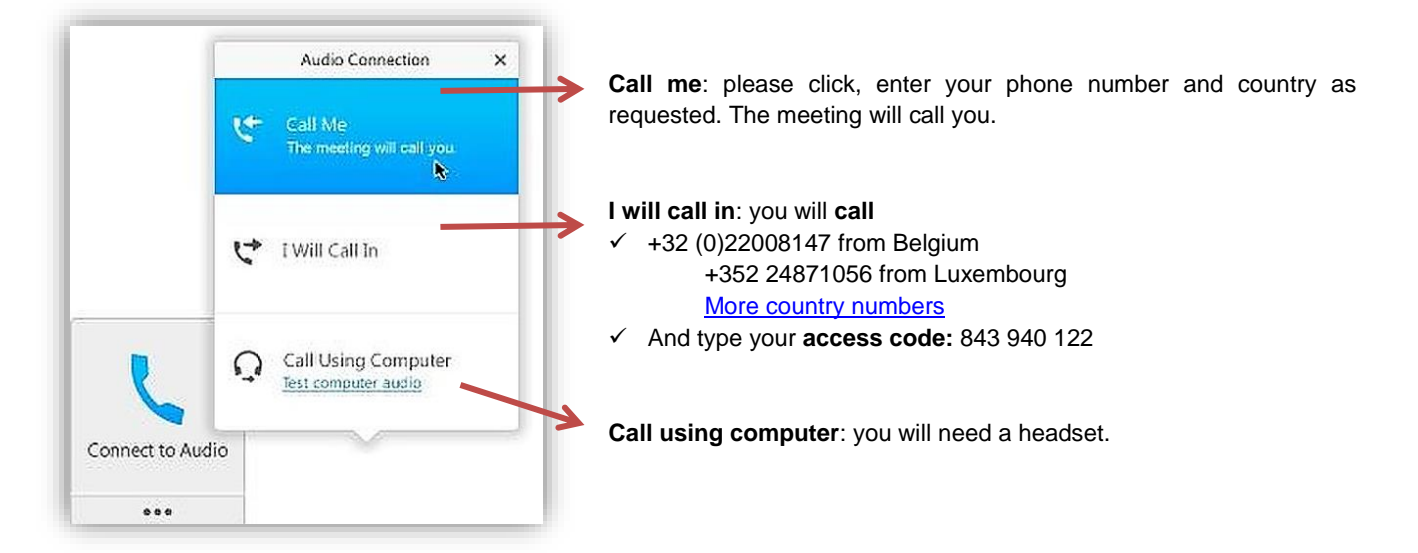

#### **(4) Video connection:**

You can also dial in using your videoconference system: [843940122@ecwacs.webex.com](mailto:843940122@ecwacs.webex.com)

#### **Can't join the meeting?**

- Watch the tutorial [How to join a WebEx meeting](https://www.webex.fr/how-to/index.html#how-to-tab-1) in [French](https://www.webex.fr/how-to/index.html#how-to-tab-2) or in [English](https://help.webex.com/docs/DOC-8406)
- Read the users' guide [Getting started Joining a WebEx Meeting.](https://help.webex.com/docs/DOC-19439)
- Contact us[: sante-hpp@ec.europa.eu](file:///C:/Users/IRCT/AppData/Local/Microsoft/Windows/INetCache/Content.Outlook/7VF20326/sante-hpp@ec.europa.eu)

We are looking forward to welcoming you online.

With kind regards,

#### **The EU Health Policy Platform team**

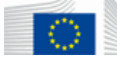

**European Commission** Directorate-General for Health and Food Safety Unit C2: Country Knowledge and Scientific Committees L 2557 Luxembourg

All the information you need on **[Public Health Website](http://ec.europa.eu/health/index_en.htm)** Follow us on Twitter **[@EU\\_Health](https://twitter.com/EU_Health)** and join the conversation on **#EUHPP**

*Disclaimer: Note on processing of personal data in the context of the webinar:*

*By registering and logging on to this Webinar, the participant agrees to the following:*

- *personally identifiable information of participants may be heard, seen, read, collected, or used by DG SANTE as the organizer and by the other Webinar participants;*
- *any communication or information transmitted during the Webinar, such as voice, instant messages,*
- *or presentations are available to and may be recorded and further used by DG SANTE as the organiser;*
- *DG SANTE may further use the information available on the Webinar organization such as the invitee lists, the attendee logs and the Webinar subject matter information.*

*This Webinar participants shall apply appropriate circumspection when directly disclosing their personally identifiable information or personally sensitive data on the occasion of the Webinar, since this information may be collected and used by other participants.* 

*Regulation (EC) No 45/2001 regarding the processing of personal data is applicable in the context of this Webinar organized by DG SANTE as the Directorate-General of Health and Food Safety.*